Lcd Library mikroC PRO for PIC Libraries > Hardware Libraries >

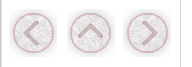

## Lcd Library

The mikroC PRO for PIC provides a library for communication with Lcds (with HD44780 compliant controllers) through the 4-bit interface. An example of Lcd con For creating a set of custom Lcd characters use Lcd Custom Character Tool.

#### Library Dependency Tree

Lcd

Lcd\_Constants

#### External dependencies of Lcd Library

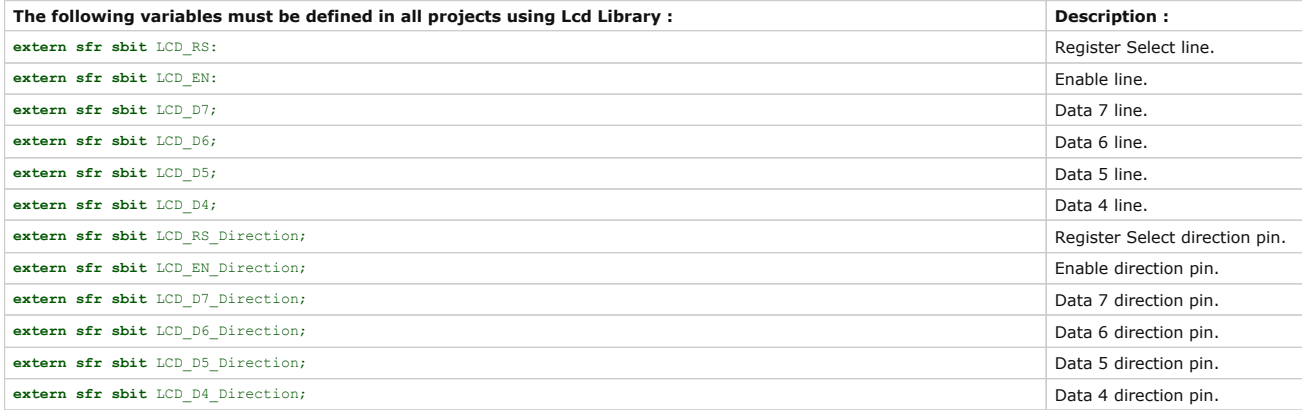

#### Library Routines

- Lcd\_Init
- 
- n Lcd\_Out<br>■ Lcd\_Out\_Cp<br>■ Lcd\_Chr\_Cp<br>■ Lcd\_Cmd
- 

#### Lcd\_Init

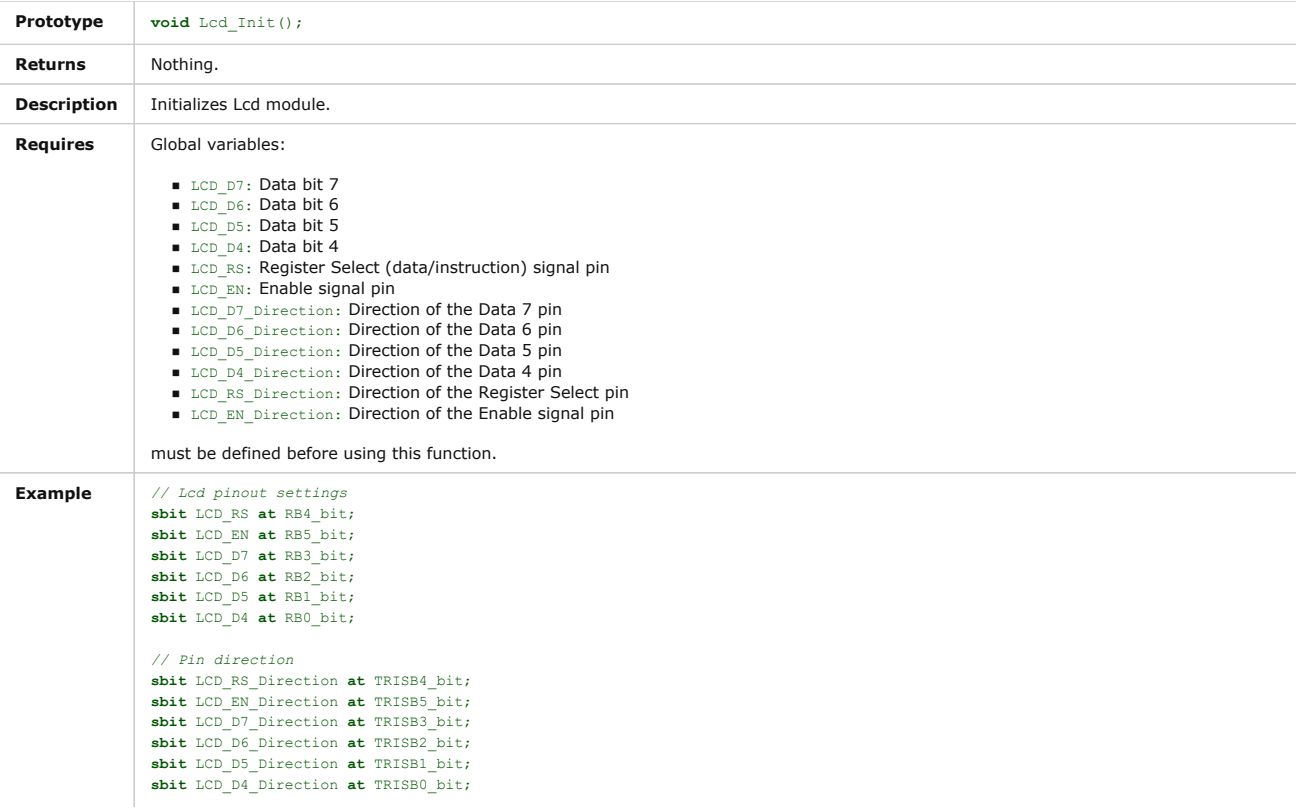

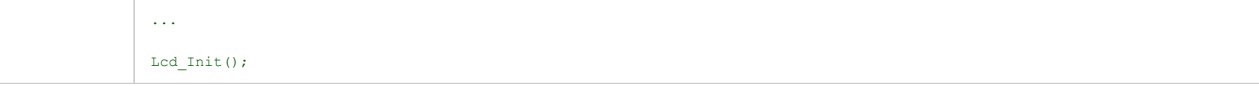

## Lcd\_Out

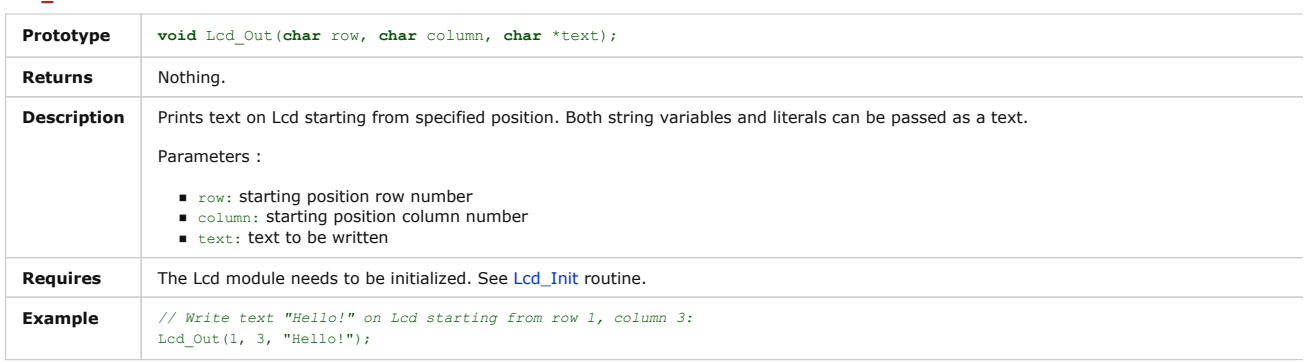

## Lcd\_Out\_Cp

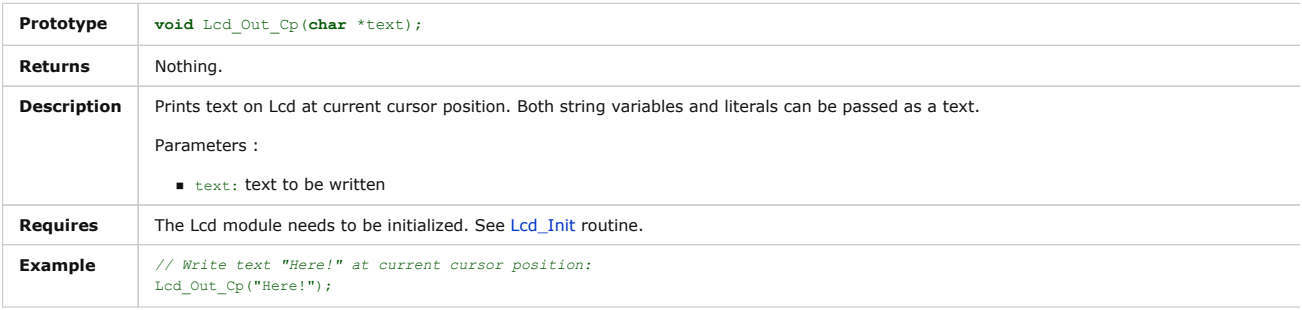

## Lcd\_Chr

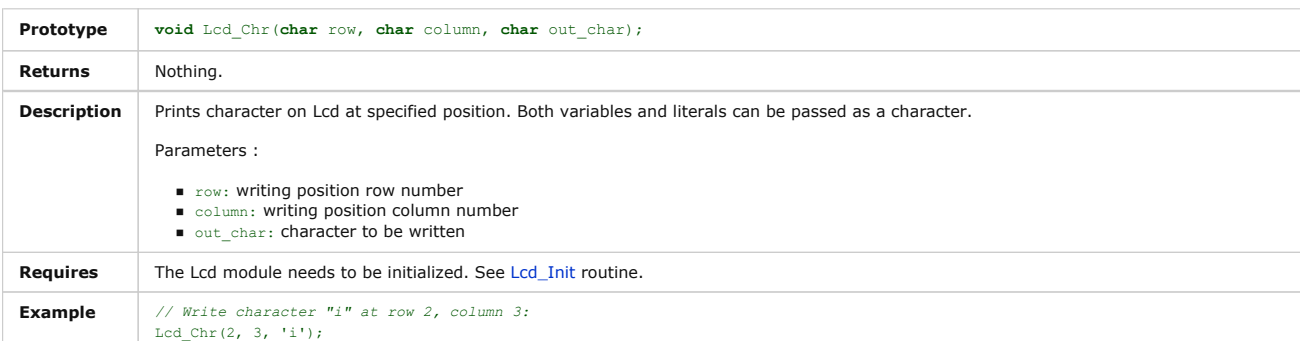

## Lcd\_Chr\_Cp

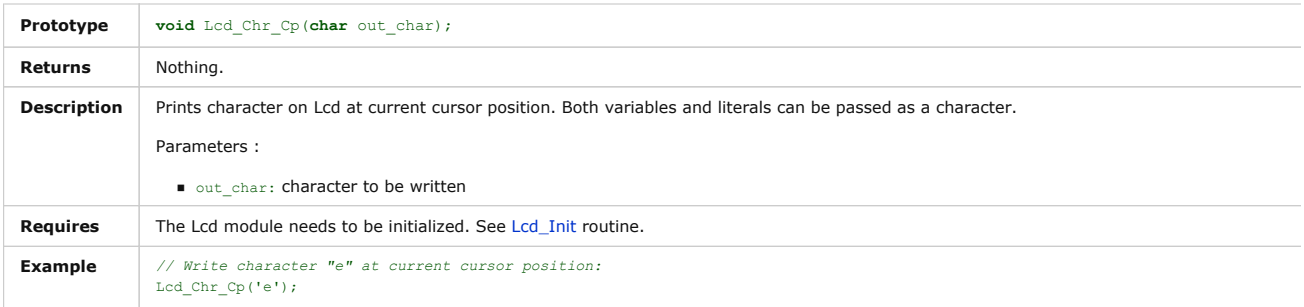

## Lcd\_Cmd

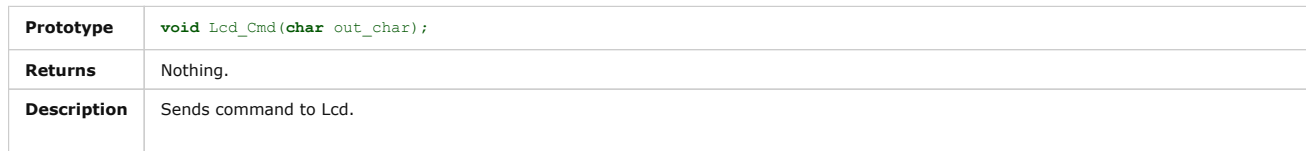

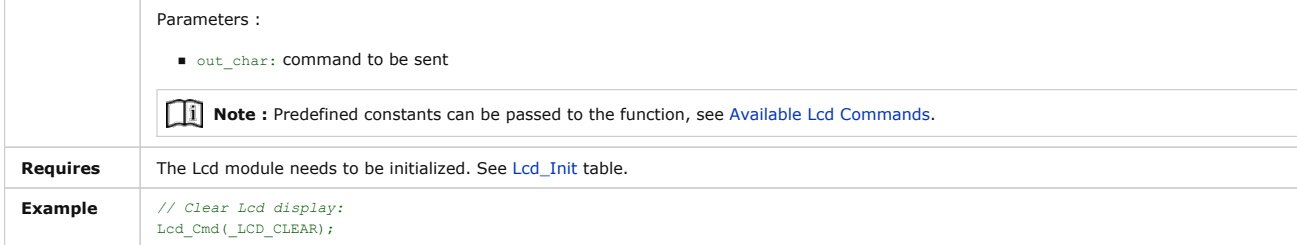

#### Available Lcd Commands

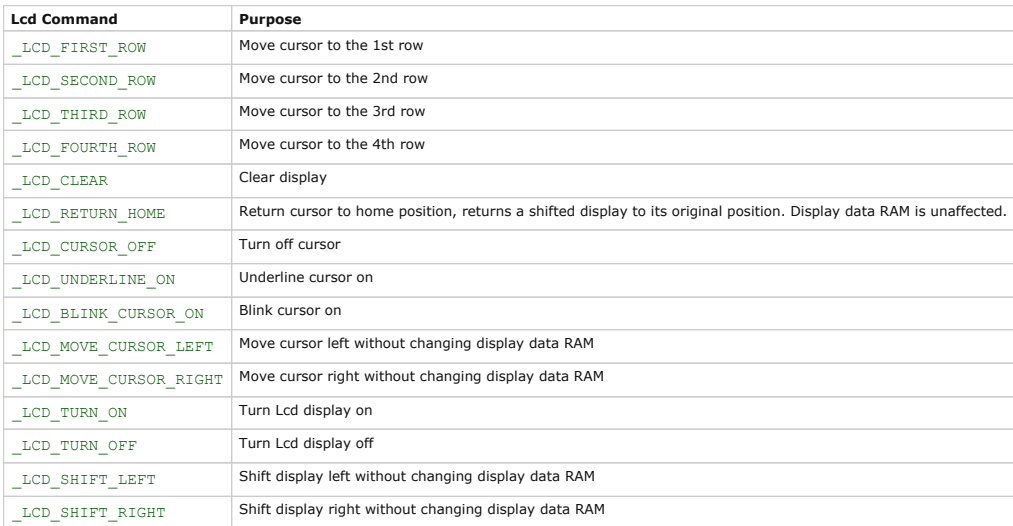

#### Library Example

The following code demonstrates usage of the Lcd Library routines:

```
// LCD module connections
 sbit LCD RS at RB4 bit;
 sbit LCD_EN at RB5_bit;
 sbit LCD_D4 at RB0_bit;
 sbit LCD_D5 at RB1_bit;
 sbit LCD_D6 at RB2_bit;
 sbit LCD_D7 at RB3_bit;
 sbit LCD_RS_Direction at TRISB4_bit;
 sbit LCD_EN_Direction at TRISB5_bit;
 sbit LCD_D4_Direction at TRISB0_bit;
 sbit LCD_D5_Direction at TRISB1_bit;
 sbit LCD_D6_Direction at TRISB2_bit;
 sbit LCD_D7_Direction at TRISB3_bit;
 // End LCD module connections
 char txt1[] = "mikroElektronika"; 
  char txt2[] = "EasyPIC6";
char txt3[] = "Lcd4bit";
 chartxt[] = "example";char i; \frac{1}{2} // Loop variable
 void Move_Delay() { // Function used for text moving
   Delay_ms(500); \frac{1}{2} // You can change the moving speed here
  }
 void main(){
                                                \frac{1}{2} Configure AN pins as digital I/O
   ANSEL = 0;<br>ANSELH = 0;
                                                // Disable comparators
   C10N_bit = 0;<br>C20N_bit = 0;\hspace{2.6cm}\mbox{\footnotesize \textit{Lcd\_Init}}() \; ; \qquad \qquad \mbox{\footnotesize \textit{Lcd\_Init}} \; \mbox{\footnotesize \textit{Lcd\_Lcd\_t}} \; \mbox{\footnotesize \textit{Lcd\_Lcd\_t}} \; \mbox{\footnotesize \textit{Lcd\_Lcd\_t}} \; \mbox{\footnotesize \textit{Lcd\_Lcd\_t}} \; \mbox{\footnotesize \textit{Lcd\_Lcd\_t}} \; \mbox{\footnotesize \textit{Lcd\_Lcd\_t}} \; \mbox{\footnotesize \textit{Lcd\_Lcd\_t}} \; \mbox{\footnotesize \textit{Lcd\_Lcd\_t}} \; Lcd_Cmd(_LCD_CLEAR); // Clear display
    Lcd_Cmd(_LCD_CURSOR_OFF);<br>Lcd_Out(1,6,txt3);
  Lcd Out(1,6,txt3); \frac{1}{2} // Write text in first row
    Lcd_Out(2,6,txt4); // Write text in second row
     Delay_ms(2000);
    Lcd_Cmd(_LCD_CLEAR); // Clear display
Copy Code To Clipboard
```
# Lcd Library Page 4 of 4

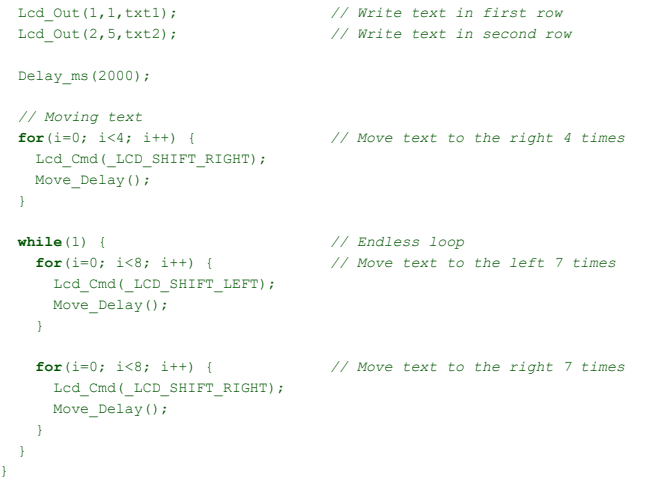